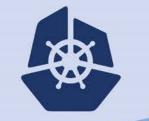

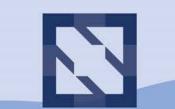

#### KubeCon | CloudNativeCon

North America 2018

# **Monitor The World**

Meaningful Metrics for Kubernetes Applications and Clusters

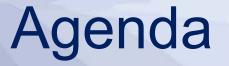

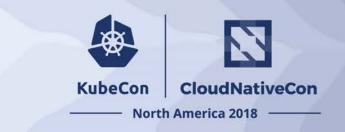

- Kubernetes Monitoring Intro
- Applications
- Control Plane
- Monitoring at Planet Labs

# Who am I?

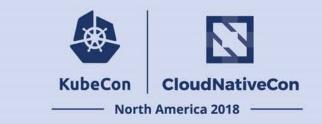

- Currently working on Amazon EKS
- Formerly worked at two Seattle startups using Kubernetes, Porch and OfferUp

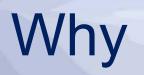

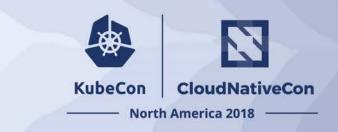

- Problem Detection
- Outage Prevention
- Optimization
- I am Nosy

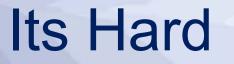

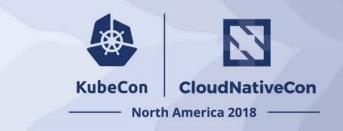

- Many Microservices
- Many Containers
- Many Perspectives

# A Method to the Madness

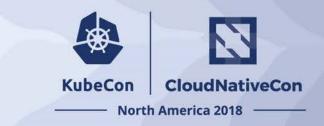

- Resources
  - USE method by Brendan Gregg
  - For every resource, check:
    - Utilization
    - Saturation
    - Errors

- Services
  - RED method by Tom Wilkie
  - For every service, monitor request:
    - Rate
    - Errors
    - Duration

#### **Metrics Environment**

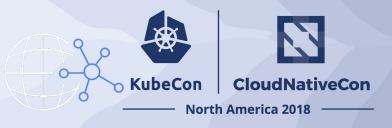

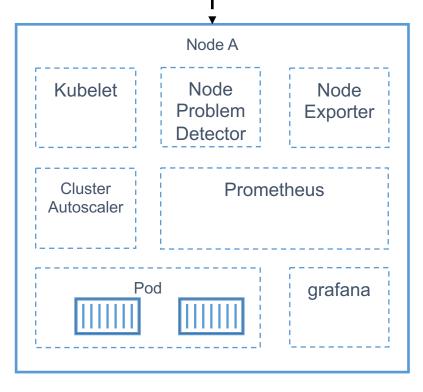

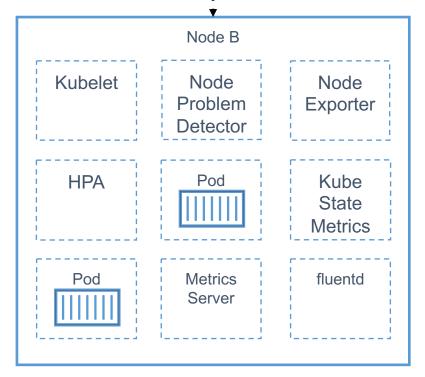

# **Applications**

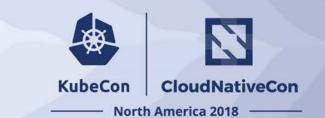

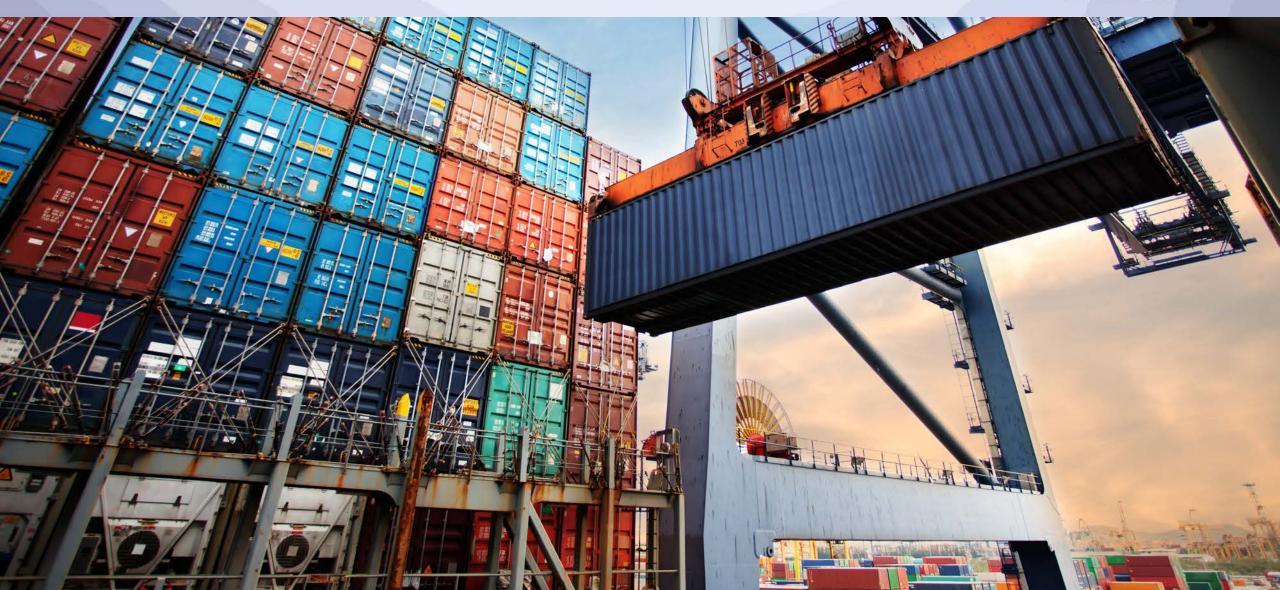

# **Start with Your Users**

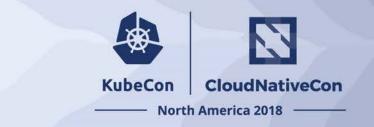

#### **Business Metrics**

- Orders fulfilled successfully
- Rides completed
- Pictures taken and sent to earth

#### **Application Request Errors**

- Tells you where to start
- Use tracing and logs to determine where to look next

#### **Application Latency**

• Critical measurement of user experience

### **A Complete Picture**

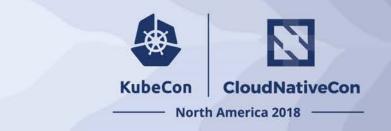

Know Your Code and Configuration Version

- Know what version your code is, and where it has been deployed
- The same goes for configuration!
- Add a version label to your PodSpecs

sum(kube\_pod\_labels{label\_version != "", label\_app = "myapp"}) by (label\_version)

Request Rate & Saturation

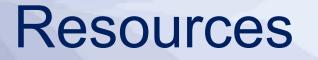

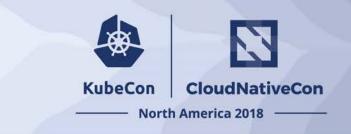

- Consume from Kubelet (over Kube State Metrics)
- From Kubelet:
  - container\_cpu\_usage\_seconds\_total
  - container\_memory\_working\_set\_bytes
  - kubelet\_volume\_stats\_available\_bytes

### **Kube State Metrics**

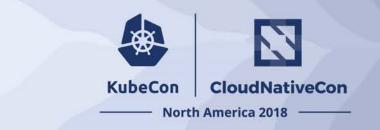

#### **Container restarts**

kube\_pod\_container\_status\_restarts\_total

#### Pods % available

- kube\_deployment\_status\_replicas\_available / kube\_deployment\_status\_replicas
- kube\_poddisruptionbudget\_status\_current\_healthy / kube\_poddisruptionbudget\_status\_desired\_healthy

### **The Control Plane**

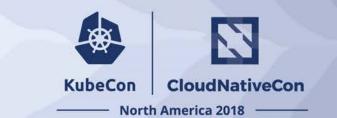

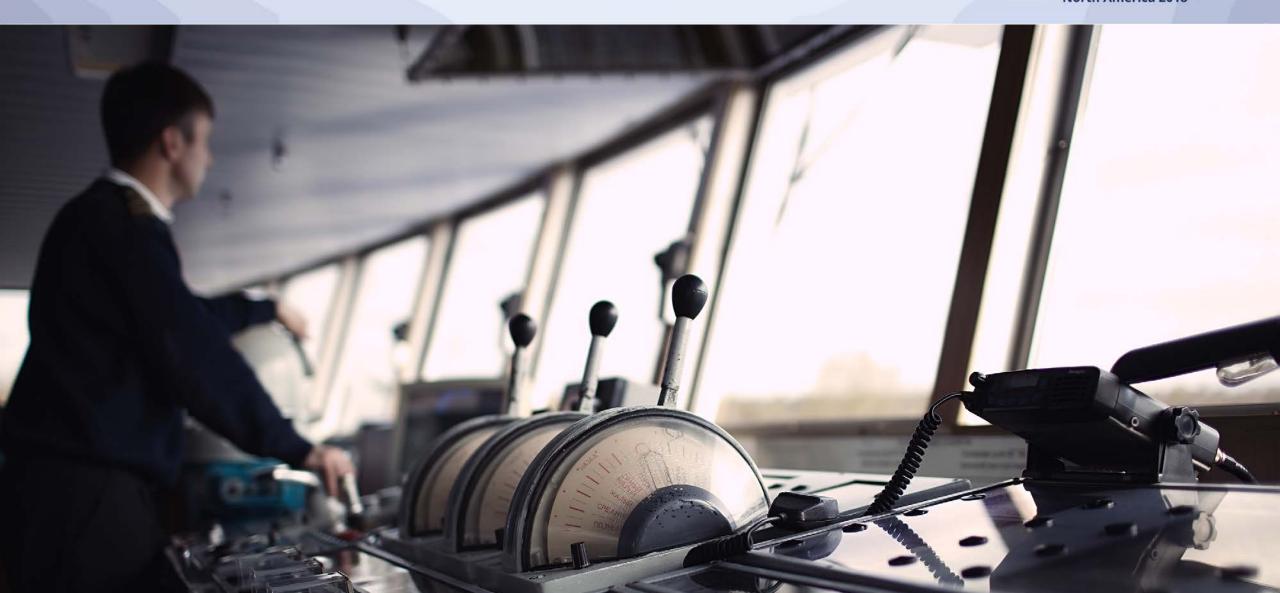

#### **The Bare Minimum**

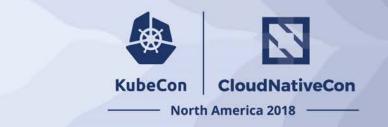

**RED for API Server** 

Kube System Availability

**Etcd Availability** 

### **As Your Cluster Scales**

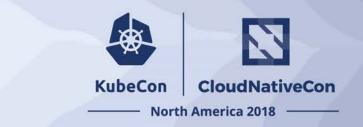

**API Server Resource Usage** 

- Do you see dropped requests?
- Should you adjust --target-ram-mb and --max-requests-inflight?
- requests and limits based on object churn, node count, pod density.

**API** Server clients

- --kube-api-burst
- --kube-api-qps

### **As Your Cluster Scales**

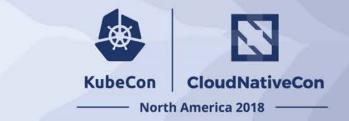

#### Scheduling Latency

- From Kube State Metrics:
  - kube\_pod\_status\_scheduled\_time
- From Kube Scheduler:
  - scheduler\_e2e\_scheduling\_latency histogram

Controller Work Time

- From Controller Manager:
  - \*\_work\_duration
  - \*\_queue\_latency

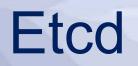

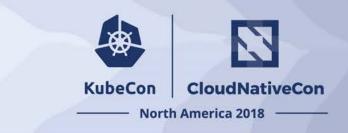

Leader Elections

- etcd\_server\_has\_leader
- etcd\_server\_leader\_changes\_seen\_total

#### **Disk Write Performance**

- etcd\_disk\_wal\_fsync\_duration\_seconds\_bucket
- etcd\_disk\_backend\_commit\_duration\_seconds\_bucket

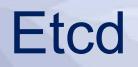

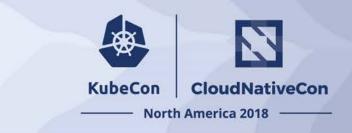

Database Size

 When etcd\_mvcc\_db\_total\_size\_in\_bytes reaches the quota limit, etcd will trigger a NOSPACE alarm

Corruption

--experimental-initial-corrupt-check

# planet.

# Nic Cope Kubernetes Infrastructure Lead

Mailiao Refinery, Taiwan - May 31, 2016

- ~70 engineers
- Tens of services
- Five person Kubernetes team, aka Hobbes

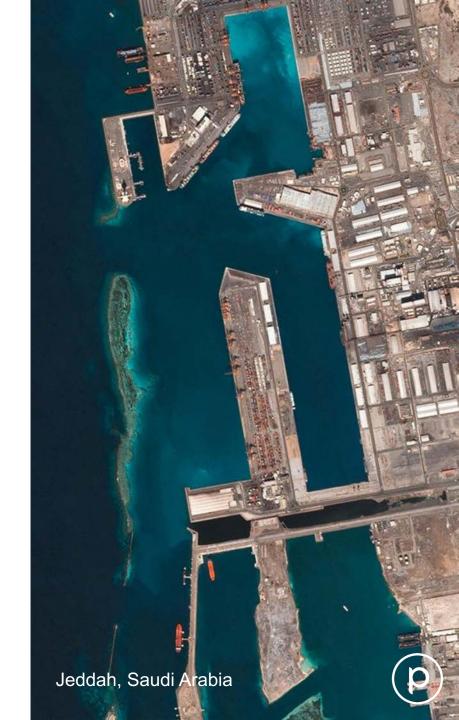

"Welcome to your first day at Planet! Can you have a ~5,000 node Kubernetes cluster running in a quarter?"

# **Our Monitoring Philosophy**

D

Great Barrier Reef, Australia - July 8, 2016

#### Page only when **clustomers are affected**.

#### Page only when **software won't fix it**.

#### Page only the team who can fix it.

# What we monitor

Great Barrier Reef, Australia – July 8, 2016

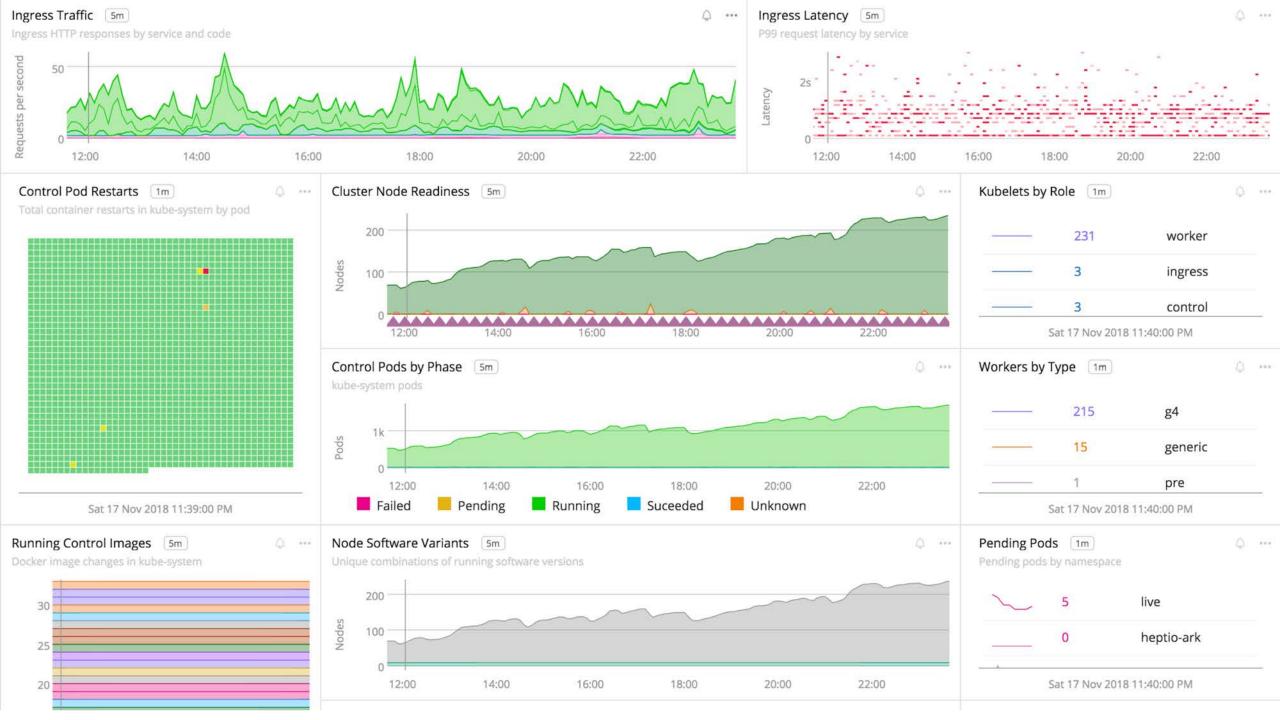

#### • Clustomers instrument their own services.

- Hobbes provides standard metrics: service mesh health, state of Kubernetes, service costs.
- Clustomers define their own alerts.

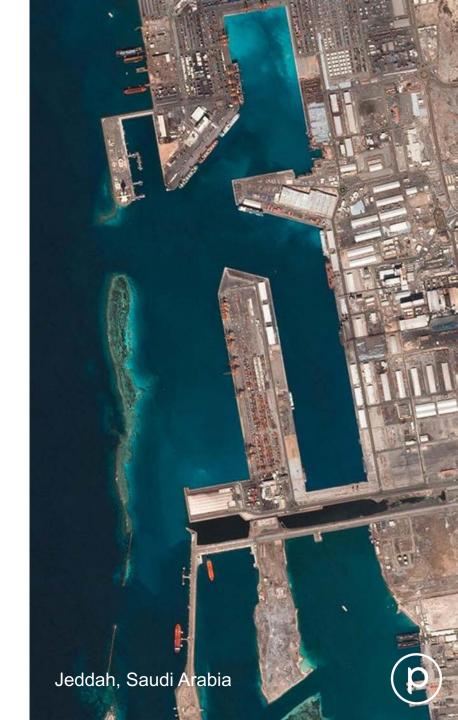

### **But where is Prometheus?**

D.

Great Barrier Reef, Australia – July 8, 2016

#### • It's difficult to balance under vs over alerting.

- Look deeper when clustomers ask for observability functionality.
- It's hard to beat Prometheus when it comes to monitoring cloud native software.

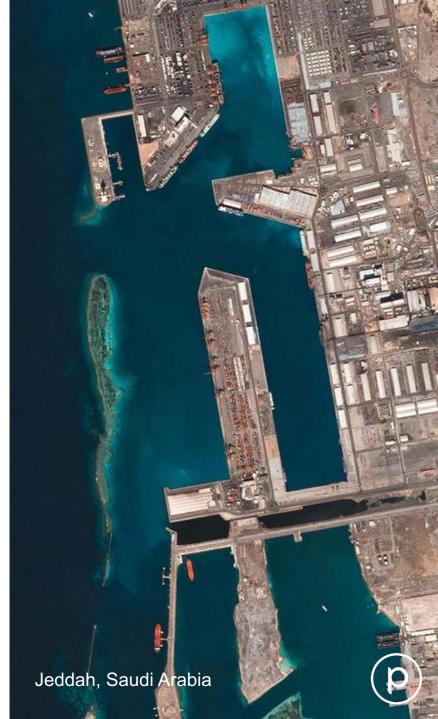

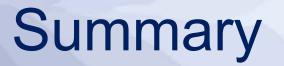

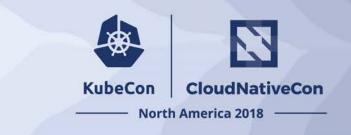

- Kubernetes monitoring environment is complex.
- Start with the metrics that effect your users.
- Scaling your cluster involves reactively tuning based on some important metrics.
- It helps to approach your metrics environment with a method and philosophy that works for you and your organization.

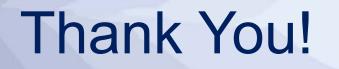

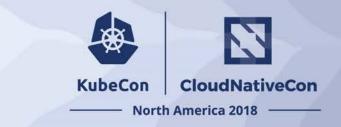

nic@amazon.com https://twitter.com/Nck\_T https://github.com/nckturner

negz@planet.com https://twitter.com/internegz https://github.com/negz

Draino <u>http://github.com/planetlabs/draino</u> Kostanza <u>http://github.com/planetlabs/kostanza</u>

Grab us after for questions/feedback/beers/etc.

# KubeCon CloudNativeCon

#### **North America 2018**